## VARIABLES

VAR\_GLOBAL Di00CPU AT %IX255.0 : BOOL; (\* Di00 CPU module \*) Counters AT %MW100.2048 : ARRAY[ 0..2 ] OF UINT; (\* Counters \*) Di01CPU AT %IX255.1 : BOOL; (\* Di01 CPU module \*) Di02CPU AT %IX255.2 : BOOL; (\* Di02 CPU module \*) END\_VAR

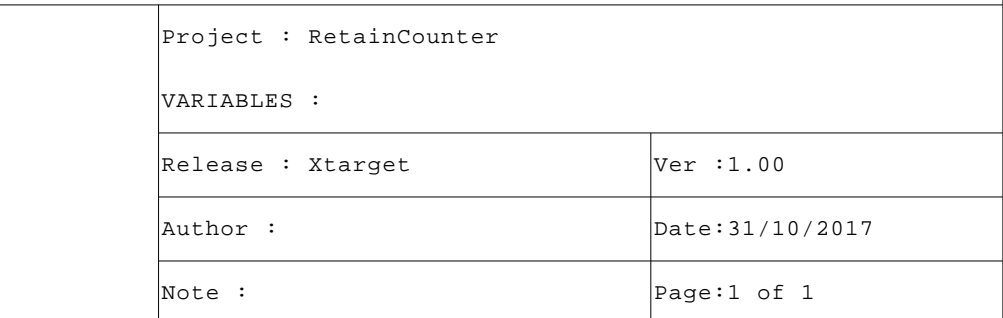

## Programma FBD

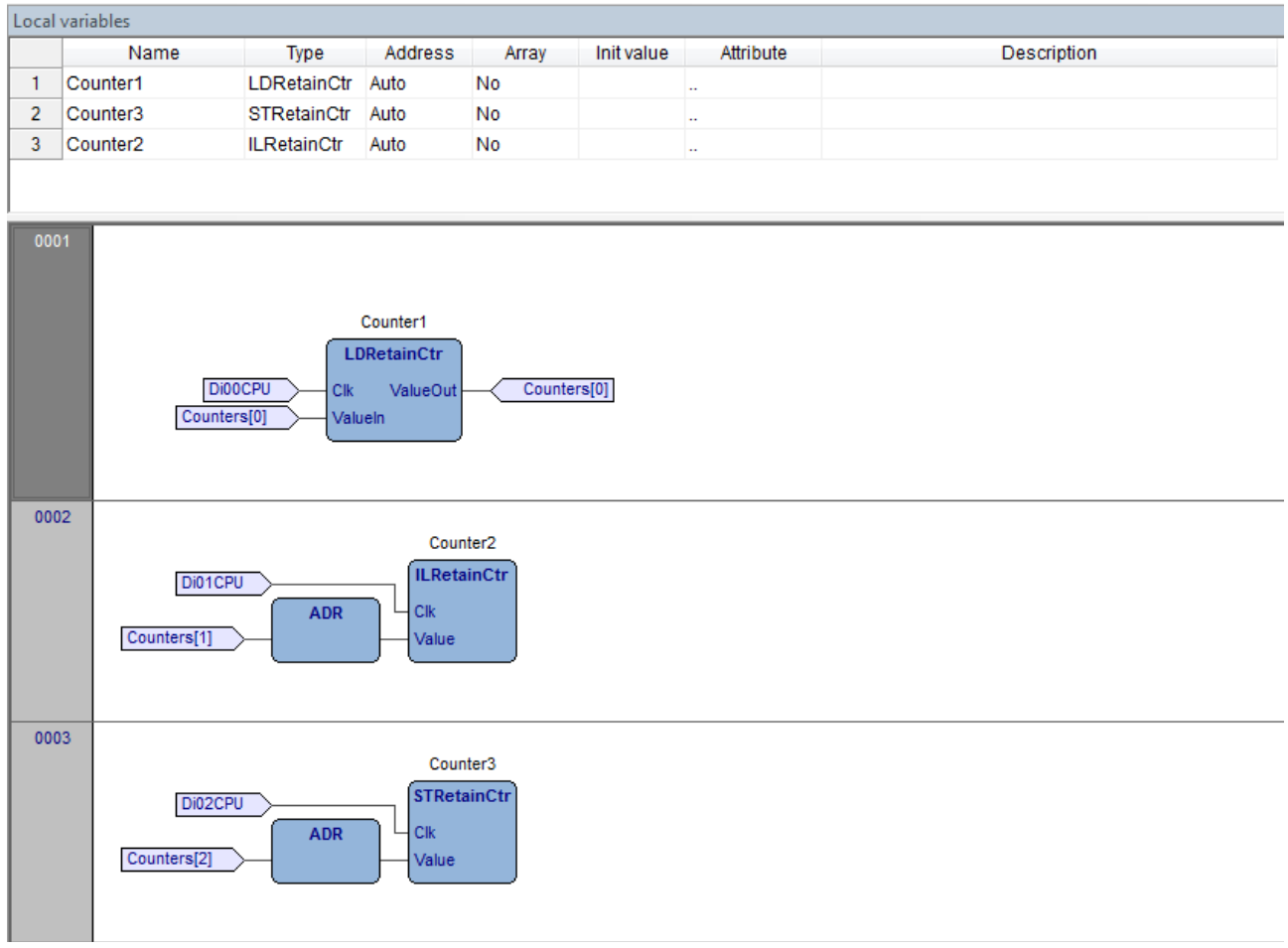

## FB LDRetainCtr

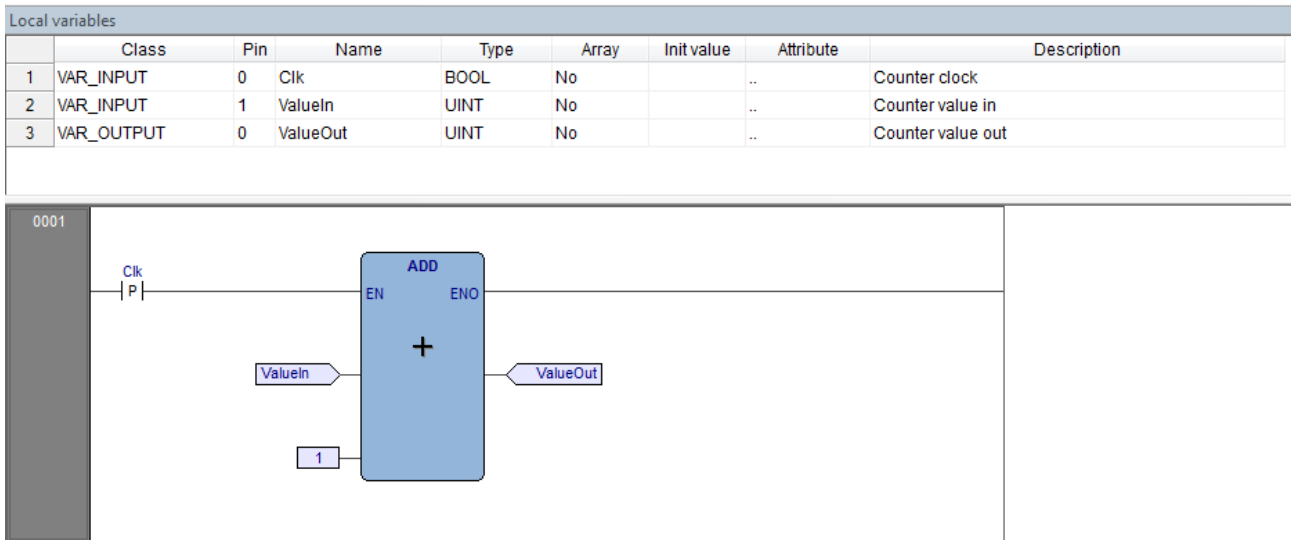

```
VAR_INPUT
      Clk : BOOL; (* Counter clock *)
      Value : @UINT; (* Counter value address *)
      END_VAR
      VAR
      Pulse : BOOL; (* Pulse memo *)
      END_VAR
  1 (* ************************************************************************** *)
  2 (* FUNCTION BLOCK "ILRetainCtr" *)
  3 (* ************************************************************************** *)
  4 (* Questo bloco funzione gestisce un counter su memoria ritentiva. *)
  5 (* -------------------------------------------------------------------------- *)
  6
  7 (* Controllo se fronte variazione ingresso di clock. *)
 8
 9 LD Clk
 10 XOR Pulse
 11 JMPCN FBEnd 
 12
 13 (* Copio stato ingresso di clock. *)
 14
 15 LD Clk
 16 ST Pulse
 17
 18 (* Controllo se fronte di salita ingresso di clock. *)
 19
 20 LD Clk
 21 JMPCN FBEnd 
 22
 23 (* Sul fronte di salita ingresso di clock incremento counter. *)
 24
 25 LD @Value
 26 ADD 1
 27 ST @Value
 28
 29 FBEnd:
 30
 31 (* [End of file] *)
 32
```
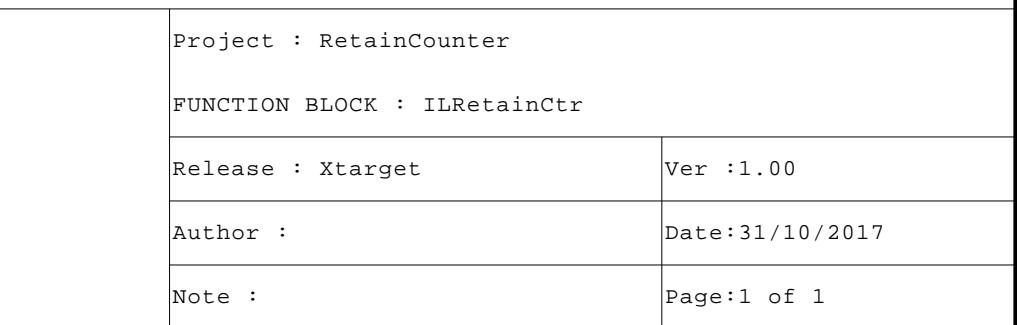

```
VAR_INPUT
      Clk : BOOL; (* Counter clock *)
      Value : @UINT; (* Counter value address *)
      END_VAR
      VAR
      Pulse : BOOL; (* Pulse memo *)
      END_VAR
  1 (* ************************************************************************** *)
  2 (* FUNCTION BLOCK "STRetainCtr" *)
  3 (* ************************************************************************** *)
  4 (* Questo bloco funzione gestisce un counter su memoria ritentiva. *)
  5 (* -------------------------------------------------------------------------- *)
  6
  7 (* Controllo se fronte variazione ingresso di clock. *)
\mathsf{R} 9 IF (Clk <> Pulse) THEN
 10
 11 (* Copio stato ingresso di clock. *)
 12
 13 Pulse:=Clk;
 14
 15 (* Controllo se fronte di salita ingresso di clock. *)
 16
 17 IF (Clk) THEN
 18
 19 (* Sul fronte di salita ingresso di clock incremento counter. *)
 20
21 @Value:=@Value+1;
22 END_IF;
 23 END_IF;
 24
 25 (* [End of file] *)
 26
```
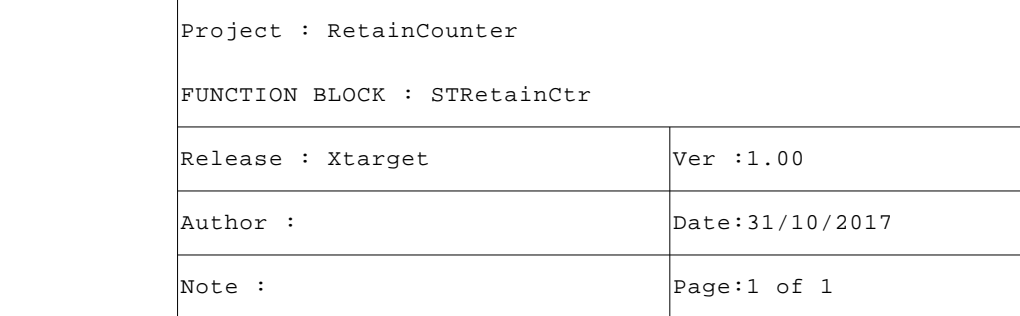